# **РАСТРОВАЯ И ВЕКТОРНАЯ ГРАФИКА**

#### Отличительные особенности

**Работу выполнила Торжкова Анна Ученица 9 класс Б**

#### Растровая графика

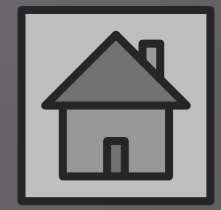

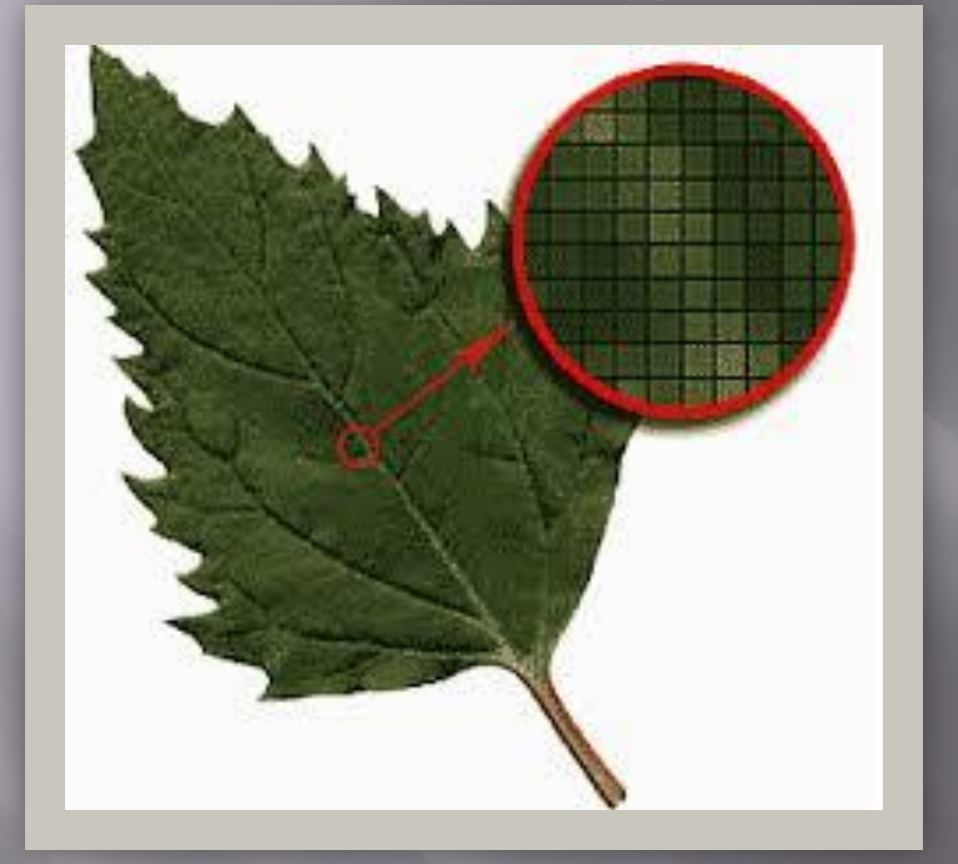

Изображение формируется из *пикселей*  различного цвета, которые образуют строки и столбцы.

Редакторы: Paint, Photoshop, GIMP

Форматы: bmp, jpg, png, tiff, gif

#### Векторная графика

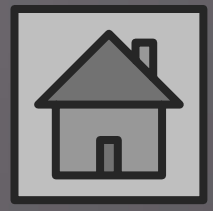

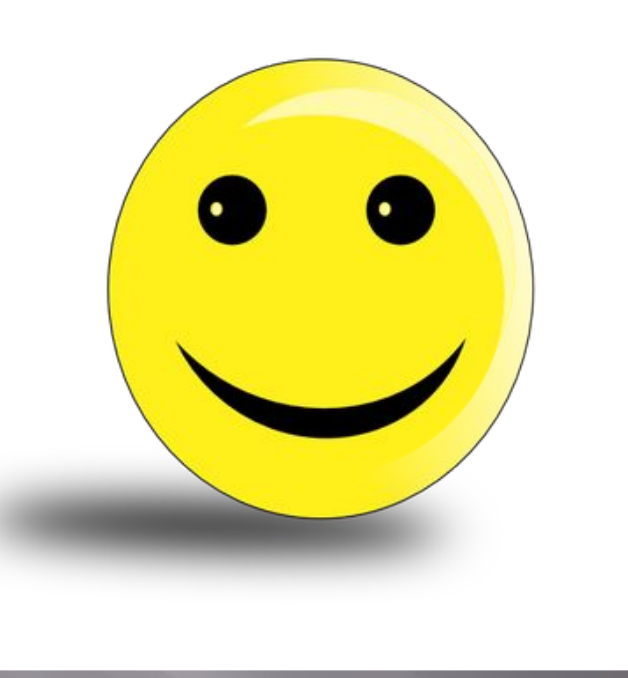

Формируется из базовых графических объектов, для каждого из которых задаются координаты опорных точек, *формулы* рисования, цвет, толщина и др. Редакторы: Компас, CorelDraw, MS Word

Форматы: ODG, SVG, wmf, CDR

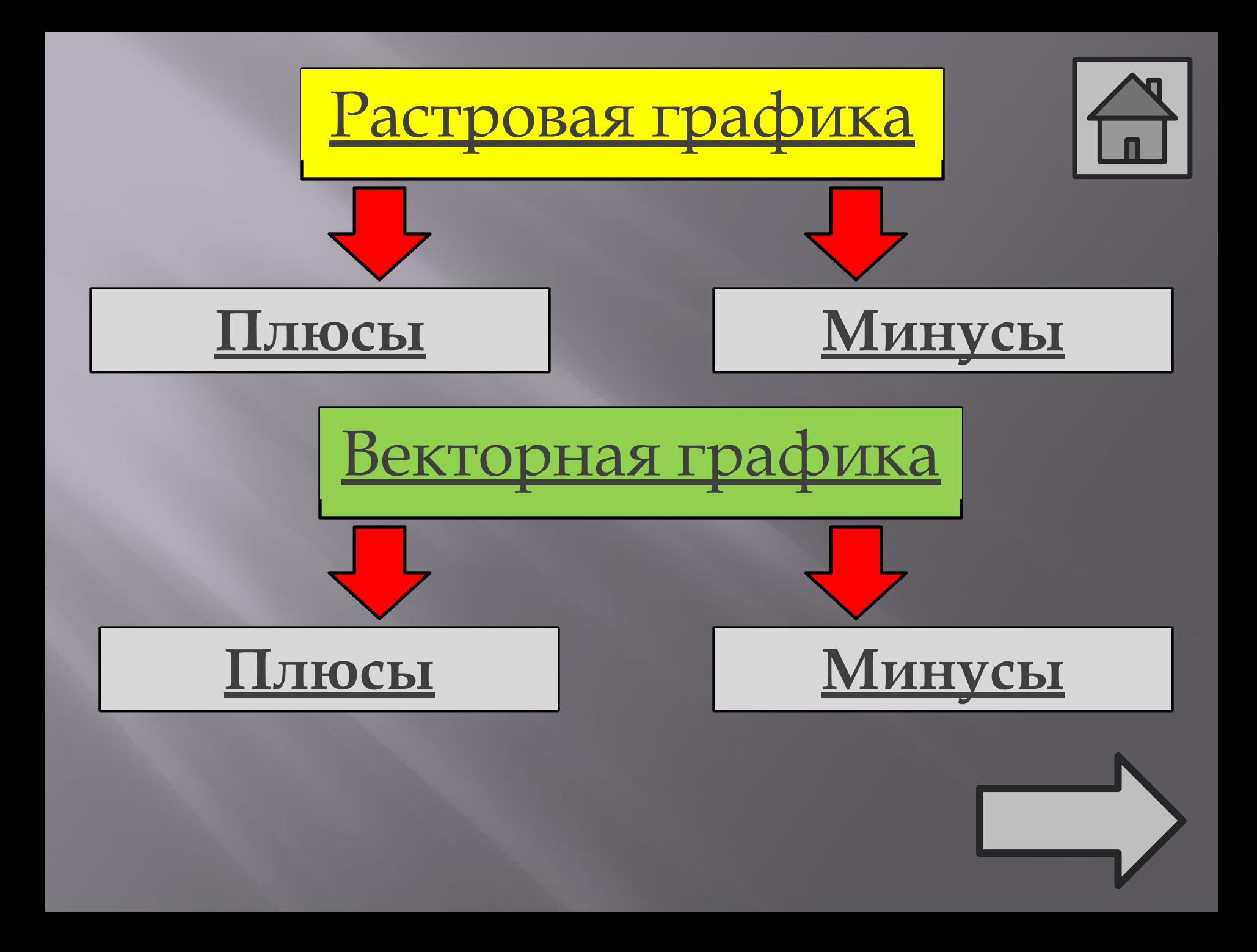

## •Наилучшее средство обработки фотографий,

### •Распространённость,

•Высокая скорость обработки фотографий.

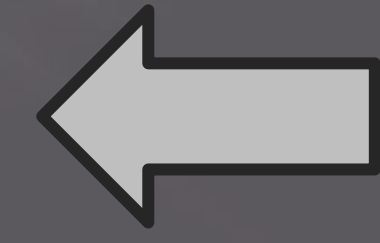

## •Невозможность идеального масштабирования,

# •Большой размер файлов с простыми изображениями.

#### •Нет потери качества при масштабировании,

•Небольшой информационный объём файла.

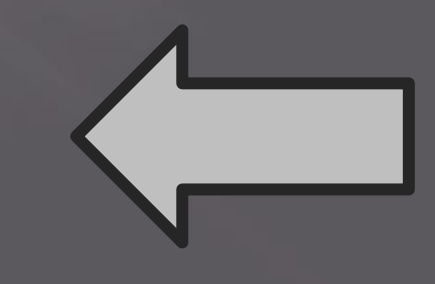

•Не позволяет получать изображения фотографического качества,

•Перевод векторной графики в растровую прост, но обратно невозможен,

•Описывается тысячами команд,

•При распечатке выглядит не так, как на мониторе.

## **Итоги:**

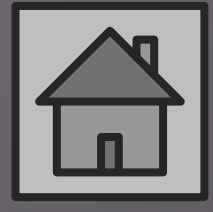

Растровая графика очень распространена и используется для изготовления и изменения изображений, а векторная – для чертежей, требующих большой точности.

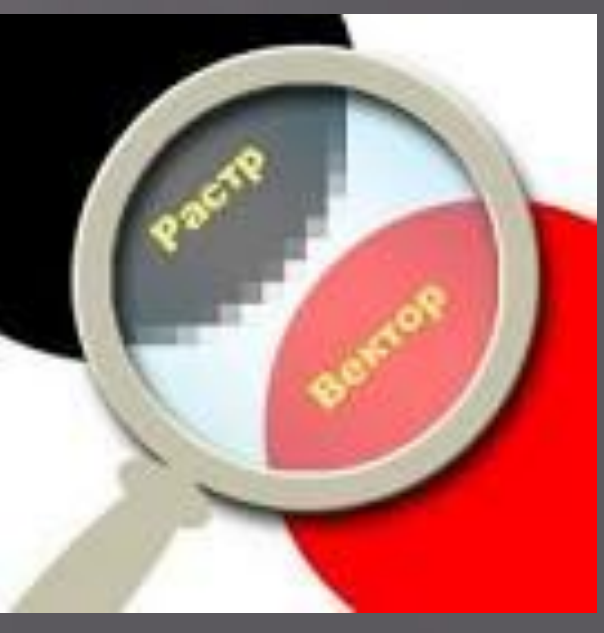

#### **Источники**

- 1. http://fb.ru/misc/i/gallery/14901/1102001.jpg
- 2. https://yandex.ru/images/search?cbir\_id=199305%2Fg2RP r-JBNh83g3mPzr3JBw&rpt=imageview&from=
- 3. https://yandex.ru/images/search?cbir\_id=197363%2FAzX NVDDMY1JQd0cwroEqxA&text=&url=&img\_url=http%3A %2F%2Folpictures.ru%2Fphotocache%2F55%2F556472008ff4 7e987c577ed8567c045e.jpg&pos=0&rpt=imagelike
- 4. Учебник по информатике за 9 класс : Угринович Н.Д. 6-е изд. - М.: БИНОМ 2012 год.